Doc, doc Zourit ? - https://doc.zourit.net/

## **L'interface des Visioconférences**

## **Comment ça marche ?**

C'est très simple, il suffit d'y accéder avec votre navigateur web et de l'utiliser !

9 outils sont là pour gérer cette visio.

Partage d'écran

Lever la main

Discuter en direct

Micro

Raccrocher

Camera

Vue Mosaïque

From: <https://doc.zourit.net/>- **Doc, doc Zourit ?**

Permanent link: **<https://doc.zourit.net/doku.php?id=outils:visios:interface&rev=1585396943>**

Last update: **2020/04/01 21:46**

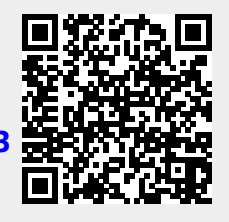